## https://www.100test.com/kao\_ti2020/647/2021\_2022\_2011\_E5\_B9\_ B4\_E8\_AF\_81\_c33\_647930.htm 2011

 $\frac{1}{\sqrt{N}}$ 

 $\ddot{\bullet}$ 

 $\mu$ 

 $\mathcal{D}$ ,  $\mathcal{D}$ 

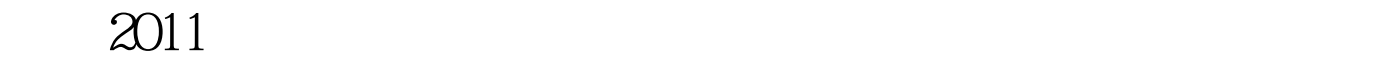

## $1$ #3333333> http://www.233.com/zq/

http://www.sac.net.cn/newcn/home/index.html

 $2<sub>l</sub>$ 

 $\approx 2011$ 

#ff0000>http://bbs.100test.com/read.php?tid=640502 red> 100Test www.100test.com